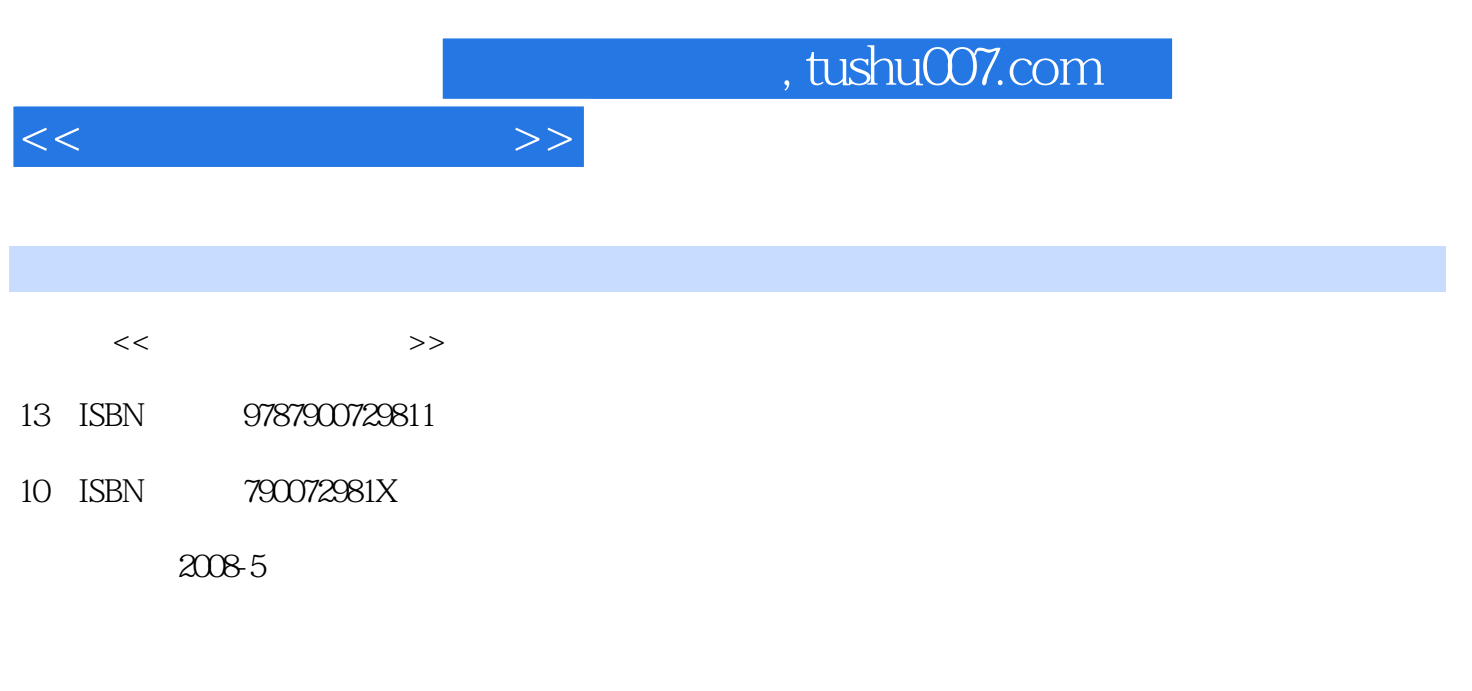

页数:266

PDF

更多资源请访问:http://www.tushu007.com

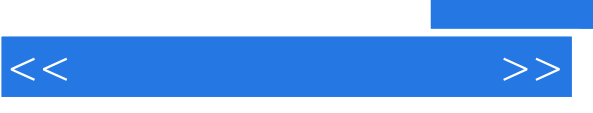

## and tushu007.com

 $98$ 

 $\alpha$  and  $\beta$  of  $\beta$  of  $\beta$ 

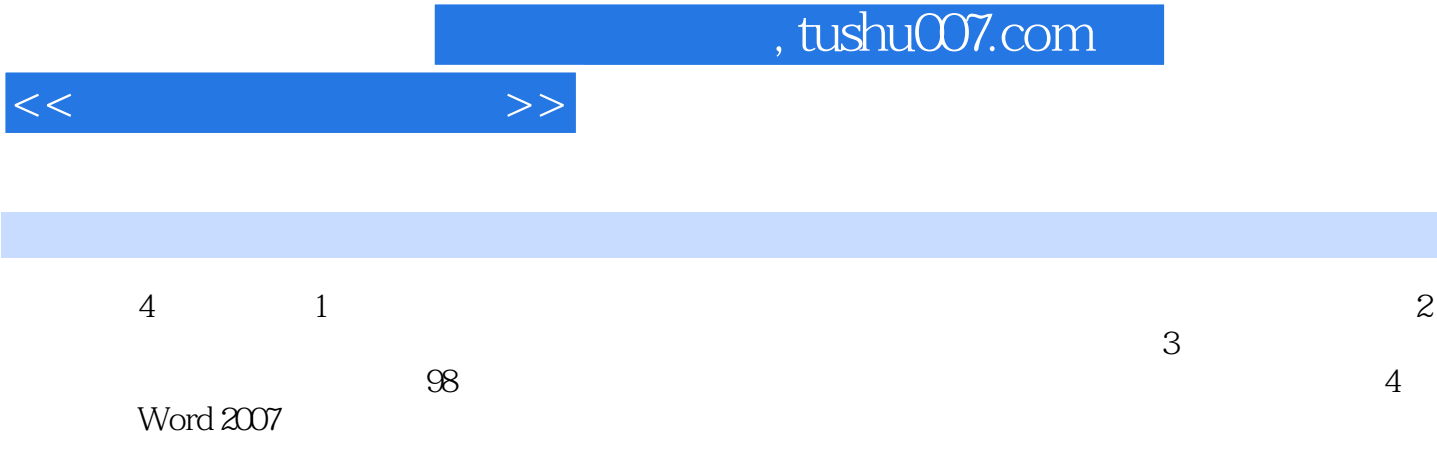

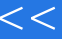

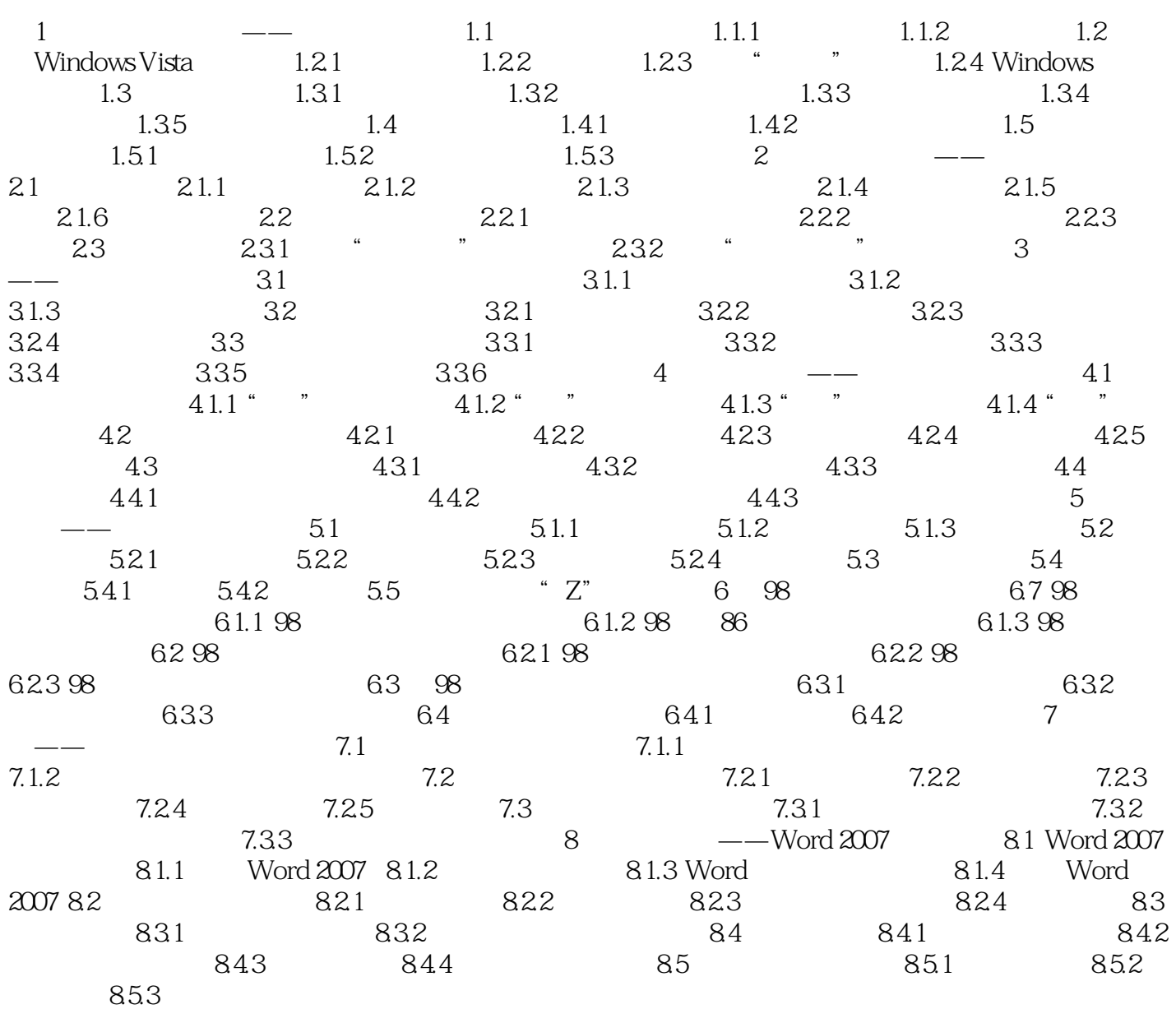

 $>>$ 

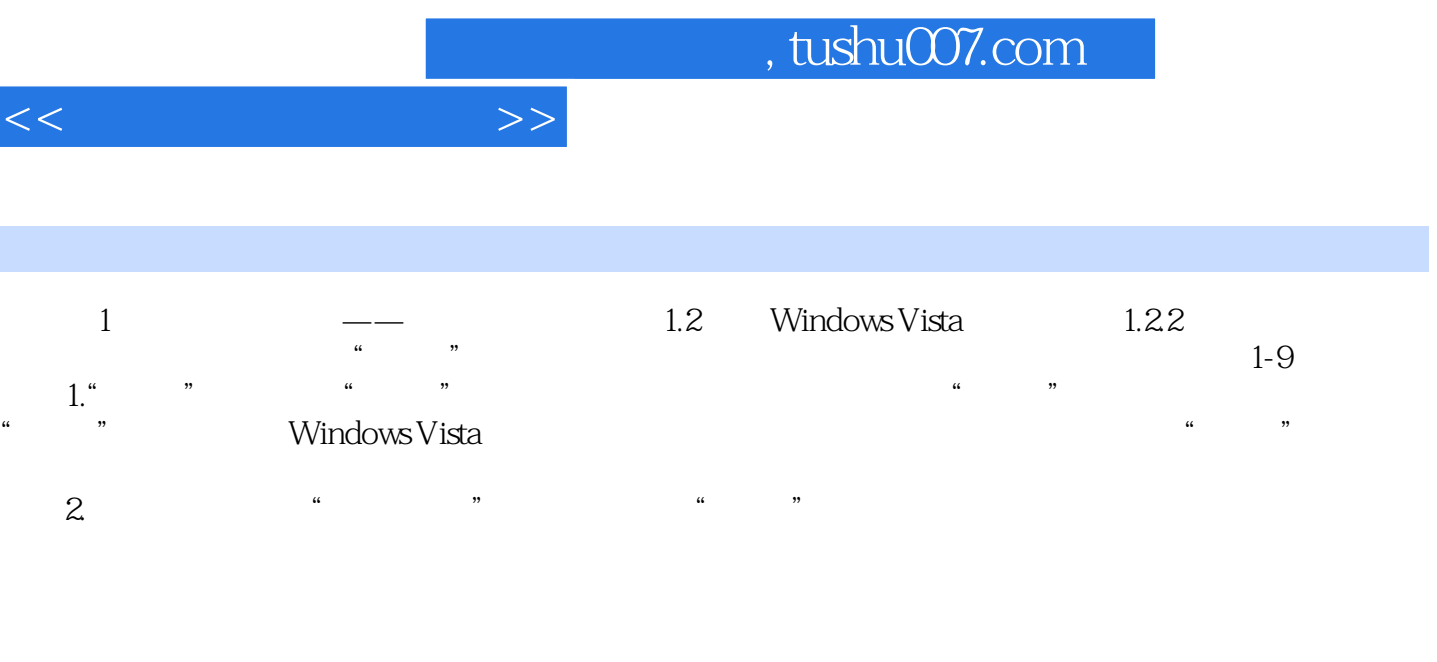

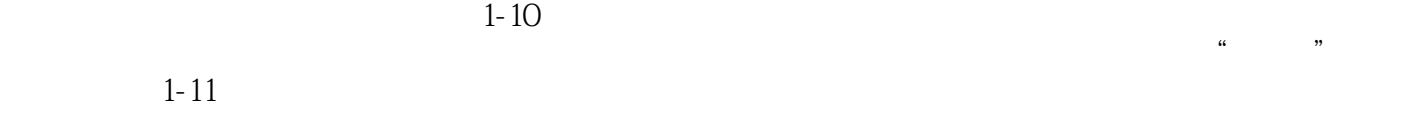

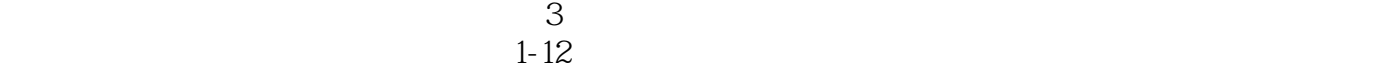

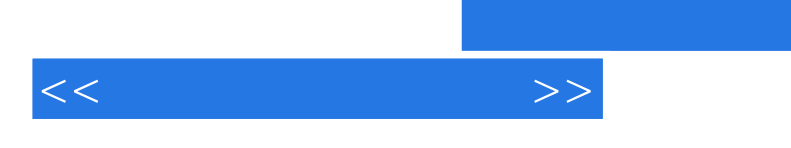

 $CD \t1$  +

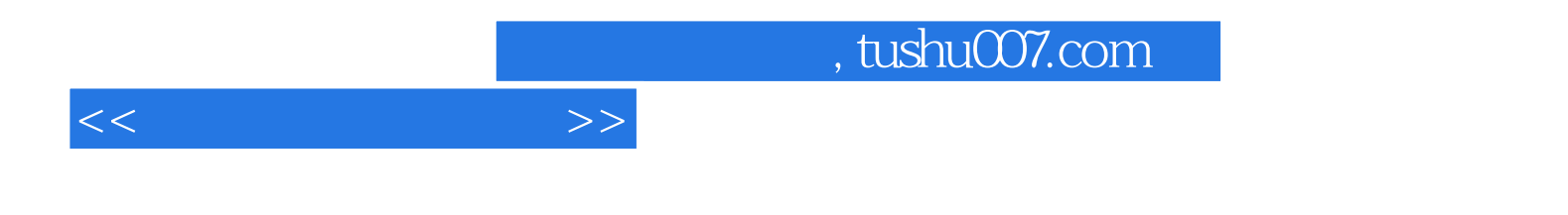

本站所提供下载的PDF图书仅提供预览和简介,请支持正版图书。

更多资源请访问:http://www.tushu007.com